# **APLIKASI** *PGROUTING* **UNTUK PENENTUAN RUTE ALTERNATIF MENUJU WISATA BATIK DI KOTA PEKALONGAN BERBASIS** *WEBGIS*

Ridwan Aminullah\*) , Andri Suprayogi, Abdi Sukmono

Departemen Teknik Geodesi Fakultas Teknik Universitas Diponegoro Jl. Prof. Sudarto, SH, Tembalang, Semarang Telp.(024)76480785, 76480788 Email : [ridwanaminullah27@gmail.com](mailto:ridwanaminullah27@gmail.com)

# **ABSTRAK**

Kota Pekalongan dikenal sebagai kota Batik karena kekayaan dan berbagai macam corak batik yang variatif di kota ini. Hal tersebut didukung dengan adanya berbagai tempat yang menarik untuk dikunjungi seperti Museum Batik, Kampung Batik Pesindon, Kampung Batik Kauman dan Batik Setono. Pariwisata batik tersebut dapat menarik minat wisatawan untuk berkunjung apabila didukung dengan adanya sistem informasi berbasis spasial *web*, salah satunya adalah penggunaan *plugin* aplikasi *PgRouting*. *PgRouting* merupakan pengembangan basis data geospasial dari aplikasi *PostgreSQL/PostGIS* untuk menyediakan atau menambahkan fungsi rute (perhitungan jarak terpendek dari data *multilinestring* dengan memperhitungkan nilai bobot) berdasarkan bahasa prosedural *PostgreSQL/PostGIS*. Fungsi *routing* pada penelitian ini menggunakan algoritma *Dijkstra* yaitu metode pencarian rute terdekat yang sangat berguna dalam menentukan rute alternatif yang dalam fungsinya memperhitungkan titiktitik kemacetan, jalur searah, dan waktu tempuh yang dapat dilalui oleh pengguna dengan menggunakan kendaraan bersatuan mobil penumpang dalam melakukan perjalanan menuju wisata batik di kota Pekalongan. Hasil dalam penelitian ini adalah *WebGIS* dengan fitur *pgRouting* wisata Batik di kota Pekalongan yang memuat informasi tentang sejarah, wisata batik, serta halaman *WebGIS* yang dilengkapi dengan fitur aplikasi *pgRouting*. Hasil validasi rute di lapangan pada penelitian ini diambil dari lima contoh rute menggunakan aplikasi *Geo Tracking* dengan sampling acak yang menghasilkan total selisih rata-rata jarak 50 meter yang dipengaruhi oleh faktor pembulatan (*round*) jarak dan algoritma pencarian noda terdekat *source* dan *target*, serta memiliki selisih waktu 32 detik yang dipengaruhi oleh faktor pembulatan (*round*) waktu dan kondisi kepadatan jalan yang bersifat dinamis di lapangan, serta untuk hasil kuisioner kelayakan sistem aplikasi dengan metode *likert* didapatkan tingkat efisiensi sebesar 77,7 % dan tingkat efektifitas sebesar 74,5 %. Hasil persentase tersebut membuktikan bahwa responden sudah merasa puas dengan hasil sistem aplikasi *webgis* pada penelitian ini.

**Kata kunci :** *Dijkstra, pgRouting, WebGIS,* Wisata Batik

# *ABSTRACT*

*Pekalongan City is known as the city of Batik because of the wealth and variety of batik pattern that varied in this city. It is supported by various interesting places to visit such as Batik Museum, Batik Pesindon Village, Batik Kauman Village and Setono Batik. Tourism batik can attract tourists to visit if the goverment supported by a webbased spatial information system, such as for this research using PgRouting application plugin. PgRouting is the development of geospatial databases of PostgreSQL / PostGIS applications to provide or add route functions (the shortest path calculation of multilinestring data by calculating weight values) based on PostgreSQL / PostGIS procedural languages. Routing function in this research using Dijkstra algorithm that is method of searching the nearest route which is very useful in determining alternative route which in its function calculating traffic density value, direct path, and travel time which passable by user with vehicle car unit in traveling to batik tourism in Pekalongan city. The result of this research is WebGIS with PGRouting Batik tourism feature in Pekalongan city that contains information about history, Batik tourism, and WebGIS web page which is equipped with pgRouting application feature. The result of the route validation in this study was taken from five examples of routes using Geo Tracking application with random sampling which resulted in a total difference distance is 50 meter which affected by rounding factor distance and nearest node source and target algorithm, the time difference is 32 seconds affected by time rounding factor and dynamic road density conditions in the field, and for the results of questionnaire application system with Likert method obtained the result an efficiency level of 77.7% and the level of effectiveness is 74.5%, from the results of these percentages prove that the respondents were satisfied with the results of webgis applications system in this study.*

*Key Words : Dijkstra, pgRouting, WebGIS, Batik Tourism*

*\*) Penulis, Penanggung Jawab jawab*

Volume 7, Nomor 1, Tahun 2018, (ISSN : 2337 845X) 109

# **I. Pendahuluan**

# **I.1. Latar Belakang**

Teknologi Sistem Informasi Geografis (SIG) dibuat dengan menggunakan informasi yang berasal dari pengolahan sejumlah data, yaitu data geografis atau data yang berkaitan dengan posisi objek di permukaan bumi. Teknologi SIG mengintegrasikan operasi pengolahan basis data yang biasa digunakan saat ini, seperti pengambilan data berdasarkan kebutuhan, analisis statistik dengan menggunakan visualisasi yang khas serta berbagai keuntungan yang mampu ditawarkan analisis geografis melalui gambargambar di peta. SIG juga dapat memberikan penjelasan tentang suatu peristiwa, membuat peramalan kejadian, dan perencanaan strategis lainnya serta dapat membantu menganalisis permasalahan umum (Farah, 2014).

Kota Pekalongan memiliki luas daerah 4.525 ha dengan daya tariknya sebagai kota batik diharapkan dapat memenuhi sumber informasi yang praktis dan informatif untuk para wisatawan sehingga dapat menambah jumlah wisatawan yang datang ke kota Pekalongan. Daya tarik yang besar dalam bidang pariwasata batik, kota Pekalongan juga harus menyediakan informasi rute yang praktis, terhindar dari kemacetan dan berbasis spasial kepada wisatawan dengan menciptakan fungsi *routing* dari posisi tempat mereka berada.

Pengolahan data-data yang disimpan dalam basis data spasial, diperlukan sebuah perangkat untuk melakukan analisis seperti pencarian data, *sorting*, dan lain sebagainya. Salah satu solusi yang dapat digunakan adalah sistem informasi geografis (SIG). Sistem Informasi Geografis (SIG) adalah kumpulan yang terorganisir dari perangkat keras komputer, perangkat lunak dan data geografi yang didesain untuk memperoleh, menyimpan, memperbaiki, memanipulasi, menganalisis, dan menampilkan segala bentuk informasi yang bereferensi geografis. Keberadaan SIG akan memudahkan penggunanya dalam mengakses data spasial serta informasi yang berkaitan dengannya. Selain itu data pada SIG juga dapat digunakan dalam sejumlah analisis dan pengambilan keputusan, contohnya adalah penentuan rute perjalanan wisata dengan memanfaatkan data jalan dan lokasi obyek wisata (Albert, 2007).

*Web-based GIS (WebGIS)* adalah Sistem Informasi Geografis (SIG) yang terdistribusi dalam suatu jaringan komputer untuk mengintegrasikan informasi geografi secara visual. Efektifitas dari segi pemilihan rute alternatif tentu saja akan memberikan kemudahan dalam mengakses informasi dengan *WebGIS pgRouting* (Stefanakis, 2008).

# **I.2. Rumusan Masalah**

Adapun rumusan masalah dalam penelitian ini adalah:

1. Bagaimana merancang dan membangun sebuah fungsi *pgRouting web-based GIS* untuk menentukan rute alternatif menuju wisata batik di kota Pekalongan?

- 2. Bagaimana analisis pencarian rute alternatif dengan parameter arah jalan, waktu tempuh dan kepadatan lalu lintas jalan?
- 3. Bagaimana analisis kelayakan aplikasi dan uji ketelitian akurasi sistem aplikasi?

# **I.3. Tujuan dan Manfaat Penelitian**

Tujuan dilaksanakannya penelitian ini adalah sebagai berikut:

- 1. Menerapkan perintah *pgRouting* berbasis webgis yang berfungsi sebagai alat bantu dalam basis data pada perangkat lunak *PostgreSQL/PostGIS*.
- 2. Terciptanya aplikasi penentuan rute alternatif menggunakan metode dijkstra untuk membantu memberikan informasi.

Manfaat dari penelitian ini adalah sebagai berikut:

- 1. Membantu pengguna dalam mencari rute alternatif yang bisa ditempuh diantara masingmasing objek wisata di Kota Pekalongan.
- 2. Sistem ini juga merupakan sistem informasi pariwisata batik di Kota Pekalongan.

# **I.4. Pembatasan Masalah**

Adapun pembatasan masalah dalam penelitian ini adalah sebagai berikut:

- 1. Proses *input database*, *edit* data noda serta *edit* segmen jalan bersifat *preprocessing*.
- 2. Jaringan jalan yang digunakan adalah jalan utama, jalan lokal dan jalan lingkungan.
- 3. Algoritma penentuan rute yang dipakai dalam penelitian ini adalah algoritma *Dijkstra*.
- 4. Analisis parameter yang dipakai adalah analisis parameter arah jalan, waktu tempuh dan kepadatan lalu lintas jalan.
- 5. Objek yang dipakai dalam penelitian ini adalah wisata batik di kota Pekalongan.
- 6. Penelitian ini menggunakan satuan mobil penumpang (smp) dalam melewati rute jalan.
- 7. Desain *webgis* sederhana dengan aplikasi fungsi *routing* alternatif.
- 8. Hasil Penelitian berupa SIG berbasis *web* di kota Pekalongan dengan aplikasi *pgRouting* yang terintegrasi dengan *Geoserver* dan *JavaScript Openlayers 3*.

# **II. Tinjauan Pustaka**

# **II.1. Kondisi Umum Wilayah Penelitian**

Lokasi penelitian ini dilakukan di Kota Pekalongan yang terletak di dataran rendah pantai utara Pulau Jawa, dengan ketinggian kurang lebih 1 meter di atas permukaan laut dengan posisi geografis antara 6° 50' 42" s.d. 6° 55' 44" Lintang Selatan dan 109° 37' 55" s.d. 109° 37' 55" - 109° 42' 19" Bujur Timur. Luas daerah Kota Pekalongan  $\pm$  45,25 Km<sup>2</sup> atau 4.525 ha.

Kota Pekalongan merupakan kota yang dikenal sebagai kota batik bahkan dikenal sampai ke mancanegara. Kota ini memiliki pariwisata batik yang layak dikunjungi oleh wisatawan lokal maupun mancanegara seperti wisata Musium Batik yang berisi koleksi batik nusantara dan batik lokal Pekalongan, di kota Pekalongan kita juga bisa belajar membuat batik langsung di tempat industrinya yakni di Kampung Batik Kauman dan Kampung Batik Pesindon, selain itu bagi wisatawan yang akan mencari tempat oleholeh baju dan bahan batik serta makanan khas Pekalongan dapat diperoleh di wisata pasar grosir Batik Setono.

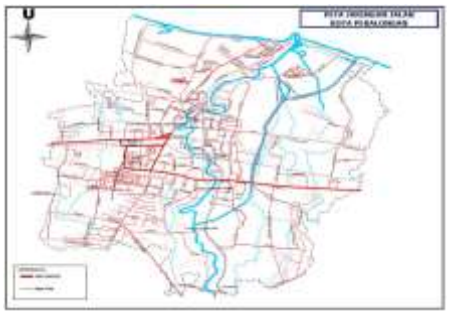

Gambar 1 Peta Jaringan Jalan Kota Pekalongan (Bappeda kota Pekalongan,2015)

# **II.2.** *Web GIS*

*WebGis is a Geographic Information System (GIS) distributed across a computer network to integrate, disseminate, and communicate geographic information visually on the World Wide Web* (Stefanakis, 2008).

Menurut Prahasta (2007), *WebGIS* adalah aplikasi *GIS* atau pemetaan digital yang memanfaatkan jaringan internet sebagai media komunikasi yang berfungsi mendistribusikan, mempublikasikan, mengintegrasikan, mengkomunikasikan dan menyediakan informasi dalam bentuk teks, peta digital serta menjalankan fungsi-fungsi analisis dan *query* yang terkait dengan *GIS* melalui jaringan internet.

Secara umum pengembangan dan implementasi *WebGIS* akan menunjang penyebaran informasi data spasial. Sehingga orang awam pun akan dapat memiliki akses terhadap data dan hasil analisis *GIS*. Sekarang ada banyak *software* untuk *WebGIS* diantaranya adalah *Auto desk MapGuide*, *Integraph GeoMedia WebWap, ESRI ArcIMS*. Namun perangkat lunak *WebGIS* tersebut berharga sangat mahal. Maka alternatif penggantinya adalah *WebGIS* yang open *source* atau *royalti free*. Memang aplikasi *open source* merupakan aplikasi yang cukup sulit untuk dipelajari. Namun, aplikasi alternatif ini dapat diterapkan tanpa menggunakan biaya yang besar (Stefanakis, 2008).

# **II.3.** *PostgreSQL*

*PostgreSQL* merupakan sebuah *Object-Relational Database Management System (ORDBMS)* dan masih memiliki fitur-fitur khas *DBMS* tradisional tetapi dengan sejumlah perbaikan untuk suatu pekerjaan dan fungsional sebagaimana juga bisa ditemukan pada sistem-sistem DBMS generasi pada saat ini (Yuliardi, 2000).

Basis data untuk SIG *PostgreSQL* merupakan salah satu *DBMS* yang digunakan untuk menyimpan data dan bersifat *open source*. *PostgreSQL* yang mendukung *SQL92* dan *AQL99* ini juga mendukung bahasa pemrograman *C/C++*, *Java, Net, Phyton,* 

*Ruby, Tcl*, *ODBC*. Untuk dapat menyimpan data spasial, *PostgreSQL* membutuhkan plugin tambahan yaitu *PostGIS*. *PostGIS* sepenuhnya mengikuti aturan *OpenGIS/OGC* untuk sintaks geometri pada *SQL* dan telah terverifikasi penuh terhadap profil tipe dan fungsi terkait (Ahmed, 2015).

*PostgreSQL/PostGIS* bisa digunakan untuk mencari rute jalan alternatif dengan menambahkan fungsi plugin tambahan *pgRouting*. *pgRouting* menyediakan atau menambahkan fungsi *routing* (perhitungan jarak terpendek dari data *multilinestring*) berdasarkan bahasa prosedural *PG/PLSQL* (Yuliardi, 2000).

# **II.4.** *PgAdmin*

*PgAdmin* merupakan aplikasi atau *interface database postgresql* yang dapat digunakan untuk melakukan desain dan manajemen secara komperehensif, *pgAdmin* tersedia dalam versi Windows dan Linux. *PgAdmin* menggunakan lisensi *Artistic License* yang tetap dapat digunakan dan di sebar luaskan secara gratis. Selain itu *pgAdmin* juga sub aplikasi perangkat lunak pendukung pengembangan dan alat bantu administrasi DBMS *PostgreSQL* yang memiliki banyak fungsi (Farah, 2014).

# **II.5.** *PostGIS*

*PostGIS* adalah suatu program, *tool, add-on, Spatial database extender, spatial database engine*, atau *extension* yang dapat menambah dukungan dalam pendefinisian dan pengelolaan (fungsional) unsurunsur spasial bagi DBMS objek relasional *PostgreSQL* ( Marquez, 2015).

Secara praktis *PostGIS* berperan sebagai penyedia layanan spasial bagi DBMS yang memungkinkan *PostgreSQL* untuk digunakan sebagai *backend* basis data spasial (untuk perangkat lunak SIG).

Dengan menggunakan fungsi spasial yang ada dalam *PostGIS* kita dapat melakukan analisa spasial dan *query* spasial. Seperti *Oracle Spatial, DB2 Spatial,*  dan *Server Spatial*. *PostGIS* menambahkan kemampuan kepada *PostgreSQL* untuk dapat melakukan pengolahan data spasial. *PostGIS* dapat juga dinamakan sebagai *PostgreSQL Spatial*, yang mempunyai kepemilikan terhadap *spatial database extension* (Marquez, 2015).

# **II.6.** *Javascript*

*Javascript* adalah bahasa yang berbentuk kumpulan skrip yang pada fungsinya berjalan pada suatu dokumen HTML. Sepanjang sejarah internet, bahasa ini adalah bahasa skrip pertama untuk *web*. Bahasa ini adalah bahasa pemrograman yang memberikan kemampuan tambahan terhadap bahasa HTML dengan mengijinkan pengeksekusian perintahperintah di sisi user, yang artinya di sisi *web* browser bukan di sisi *server web*. Kode *Text Javascript* digunakan untuk membuat *object XMLHttpRequest*  yang digunakan untuk berkomunikasi dengan *server* secara *asynchronous* (Farkas, 2016).

#### **II.7. Algoritma Dijkstra**

Algoritma Dijkstra adalah sebuah algoritma yang paling sering dipakai dalam memecahkan permasalahan jarak terpendek (*shortest path problem*) untuk sebuah graf berarah (*directed graph*) dengan bobot-bobot sisi (*edge weights*) pada jaringan jalan (Farah, 2014).

Dalam algoritma Dijkstra, ada tiga komponen yang penting untuk diketahui. Pertama adalah *vertex* atau *node*, yaitu titik-titik yang saling terhubung. Kedua adalah *edge*, yaitu garis yang menghubungkan antar titik dan mempunyai arah. Komponen yang ketiga adalah *weight* atau *cost*, yaitu jarak dari edge yang menghubungkan antar *vertex*. Jarak antar *vertex* selalu bernilai positif.

Algoritma dijkstra bertujuan untuk menemukan jalur terpendek berdasarkan bobot terkecil dari satu titik ke titik lainnya. Misalkan titik menggambarkan gedung dan garis menggambarkan jalan, maka algoritma Dijkstra melakukan kalkulasi terhadap semua kemungkinan bobot terkecil dari setiap titik (Farah, 2014).

# **II.8.** *PgRouting*

*PgRouting* adalah sebuah *tools open source* yang menyediakan fungsionalitas *routing* pada *database PostgreSQL/PostGIS. PgRouting* dapat digunakan untuk menyelesaikan masalah pencarian jalur terpendek (*Shortest Path*) dan merupakan fungsionalitas sistem *routing* dengan menggunakan fungsi algoritma *dijkstra* (*shortest\_path\_dijkstra*) (Yuliardi, 2000).

#### **II.9. Sistem Informasi Geografis**

Sistem Informasi Geografis (SIG) merupakan suatu sistem informasi yang berbasis komputer, dirancang untuk bekerja dengan menggunakan data yang memiliki informasi spasial (bereferensi keruangan). Sistem ini mampu meng-*capture*, mengecek, mengintegrasikan data, memanipulasi, menganalisa, dan menampilkan data yang secara spasial mereferensikan kepada kondisi bumi (Shahab, 2008).

# **II.10.** *Openlayers*

*OpenLayers* adalah *library Javascript* murni untuk menampilkan data peta di berbagai *web browser*, tanpa bantuan *server side dependencies (ssd)*. *Openlayers* mengimplementasikan kode *text JavaScript* API untuk membangun *rich web-based geographic apllications* yang mirip dengan *Google maps* dan *MSN Virtual Earth APIS*.

*OpenLayer* bersifat *Free*, yang dibangun oleh komunitas *Open Source*. Di dalam *Openlayers* terdapat layer-layer yang dapat digunakan sebagai *basemap. OpenLayers* memiliki dua tipe layer pada saat pengoperasiannya dalam aplikasi yaitu *Base Layer* dan *Overlays*. Keduanya adalah control dengan aspek yang berbeda pada saat berinteraksi dengan *OpenLayers Map* (Farkas, 2016).

Di dalam *browser*, *OpenLayers* yang merupakan *javascript API* berfungsi untuk mengendalikan *event-* *event* atau kejadian yang terjadi di *browser*. Misalnya, ketika user melakukan *drag* pada objek peta atau ketika user mengklik peta, atau interaksi yang terjadi didalam objek DOM baik interaksi dari mouse maupun keyboard. Respon-respon dari event-event tersebut diatur oleh *openLayers.*

#### **II.11.** *Geoserver*

*GeoServer* adalah *software server open source* yang ditulis di dalam bahasa pemrograman Java yang memungkinkan pengguna untuk berbagi dan mengedit data *geospatial*. Menyajikan data dari semua sumber data spatial utama dengan menggunakan standar terbuka (Stefano, 2013).

Menurut Stefano (2013) karena menjadi proyek berbasis komunitas, *GeoServer* dikembangkan, diuji, dan didukung oleh berbagai kelompok individu dan organisasi dari seluruh dunia. *GeoServer* adalah implementasi referensi dari *Open Geospatial Consortium (OGC) Web Feature Service (WFS)* dan *Web Coverage Service (WCS)* standar, serta telah memenuhi persyaratan bersertifikat *Web Map Service (WMS)*.

Menerapkan *Web Map Service (WMS)* standar, *GeoServer* dapat membuat peta dalam berbagai format output seperti gambar/citra atau data *geospatial*. *GeoServer* dibangun di atas *Geotools*, *open source Java GIS toolkit*. *GeoServer* juga sesuai dengan *Web Feature Service (WFS)* standar, yang memungkinkan berbagi dan pengeditan data yang digunakan untuk membuat peta. Orang lain dapat memasukkan data ke dalam *situs web* dan aplikasi, membebaskan perijinan sehingga memungkinkan transparansi yang lebih besar. *GeoServer* juga merupakan *server* yang digunakan untuk keperluan GIS seperti berbagi, memproses serta mengedit data berformat *geospasial,* dikembangkan dengan menggunakan bahasa *JAVA development kit.*

#### **II.12. EPSG**

Pengolahan data dengan *database* atau perpustakaan GIS secara standar memiliki nomor id 4326 yang banyak dijadikan sebagai acuan seperti pada aplikasi *PostgreSQL/PostGIS*. Nama lengkap EPSG 4326 adalah nomor identifikasi SRS (*Spatial Reference System*) unik yang dikembangkan oleh *European Petroleum Survey Group*, atau EPSG. EPSG 4326 disebut sebagai WGS 84. WGS adalah Sistem Geodesi Dunia yang merupakan sistem geodesi terstandardisasi yang dikembangkan pada tahun 1984, yang membuat EPSG 4326 / WGS 84 terkenal adalah bahwa id ini yang digunakan oleh Departemen AS Pertahanan, NATO, dan Global Positioning Systems (GPS).

Nomor identifikasi seperti 4326 mengacu pada koleksi standar SRS dan koordinat transformasi. Angka-angka ini telah diarsipkan dan dapat dilihat di *Geodetic Parameter Registry*. EPSG 4326 dari *registry* terdiri dari dua fitur utama yaitu datum geodetik dan sistem koordinat ellipsoidal (atau sistem koordinat geodetik).

# **III. Metodologi Penelitian**

# **III.1. Pengolahan Data**

Secara garis besar tahapan penelitian dijabarkan dalam Gambar 1 berikut ini :

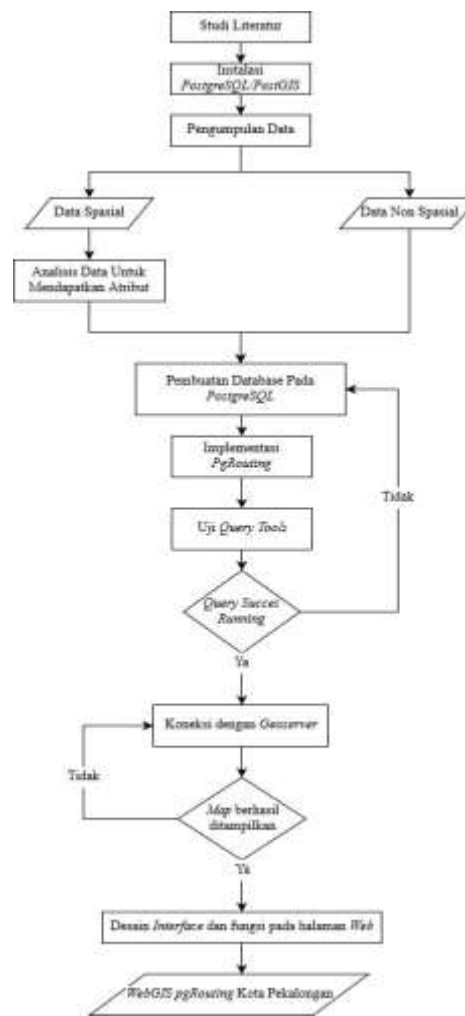

Gambar 2 Diagram Alir Penelitian

#### **III.2. Data dan Peralatan Penelitian**

Data yang digunakan dalam penelitian ini yaitu:

- 1. Jaringan jalan Kota Pekalongan bentuk .shp (*shapefile*) dari kantor BAPPEDA Kota Pekalongan tahun 2015.
- 2. Data kepadatan lalu lintas dari kantor Dinas Perhubungan Kota Pekalongan tahun 2014.
- 3. Citra *Quickbird* dari kantor BAPPEDA Kota Pekalongan tahun 2015.

Peralatan yang digunakan dalam penelitian ini meliputi perangkat keras dan perangkat lunak, sebagai berikut :

- 1. Perangkat keras, yang terdiri dari :
	- a. Laptop Asus A455ln *Processor* i5, RAM 8GB
	- b. Sistem Operasi *Windows 10 64-bit*
	- c. NVIDIA *GeForce* 840M 2GB
	- d. *Hardisk* 1TB
- 2. Perangkat Lunak, yang terdiri dari : a. *Mobile Topographer versi 8.0.6*
- b. *Microsoft Office 2016*
- c. *Quantum GIS versi 2.18.1*
- d. *PostgreSQL versi 9.6.0*
- e. *PostGIS versi 2.0 with pgRouting feature*
- f. *Geoserver versi 2.11.2*
- g. *XAMPP versi 3.2.2*
- h. *Sublime Text 3*
- i. *ArcGis versi 10.1*

# **IV. Hasil dan Analisis**

#### **IV.1.Hasil Perhitungan Kecepatan Rencana Kelas Jalan**

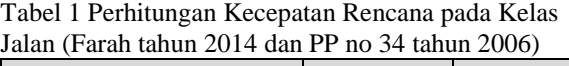

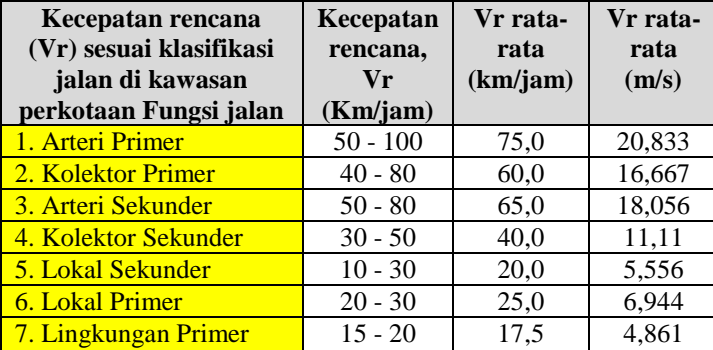

Hasil dari perhitungan kecepatan rata-rata ini digunakan untuk menambah *field* data atribut pada *shapefile* jalan untuk menentukan waktu tempuh dari setiap lajur jalan yang sudah diketahui panjangnya.

#### **IV.2 Hasil Data Spasial yang Berhasil Dikonversi ke** *PostgreSQL*

Dalam implementasi fungsi *routing* salah satu tahap yang harus dilakukan adalah penambahan tabel spasial agar dapat terbaca pada *postgreSQL* untuk menjalankan fungsi *routing*. *Field* yang berhasil ditambahkan dengan aplikasi *open source postGIS shapefile and dbf loader* adalah *field gid* yang bertipe integer, *field* ini berfungsi sebagai *id* pengenal dari setiap segmen jalan dan diperhitungkan dalam operasi *routing*. Hasil dari penambahan field *gid* ke tabel spasial dalam basis data dapat dilihat pada tabel berikut :

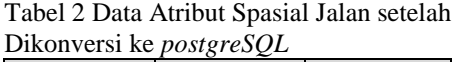

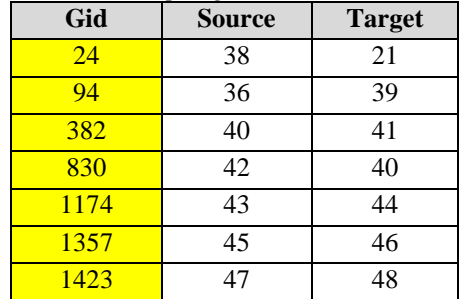

Semua *gid as id* yang telah terbentuk dengan nilai-nilai bilangan bulat berfungsi sebagai id pengenal yang memuat nilai id *source* dan *targe*t, selanjutnya hasil tersebut akan diperhitungkan untuk pengoperasian fungsi *routing*.

# **IV.3 Hasil Data Topologi** *Jalan\_vertices\_pgr*

Data tabel atribut *jalan\_vertice\_pgr* berisi kolom *id* yang berfungsi sebagai *id* pengenal untuk nilai *index source* dan *target* yang terhubung dengan *gid* tabel jalan sebagai pengenal segmen jalan. Fungsi *routing* dapat mengenali setiap segmen *gid index source* dan *target* yang terdapat di dalam atribut jalan sehingga fungsi *routing* dapat berjalan dan dapat mengenali nilai *cost* dari setiap nomor *gid index* atribut jalan tersebut.

| Id vertex                   | Gid            | Id Source dan Target |        |
|-----------------------------|----------------|----------------------|--------|
|                             | 5              |                      | Source |
| $\mathcal{D}_{\mathcal{L}}$ |                | 2                    | Target |
| 3                           | 4              | 3                    | Source |
|                             |                |                      | Target |
| 5                           | 3              | 5                    | Source |
| 6                           |                | 6                    | Target |
|                             | $\mathfrak{D}$ |                      | Source |
|                             |                |                      | Target |

Tabel 3 Data Atribut id tabel *jalan\_vertice\_pgr*

# **IV.4 Hasil Pembentukan** *Index* **Id** *Source* **dan**  *Target*

*Node id index* merupakan nomor pengenal dan salah satu komponen penting dalam pengoperasian *routing* pada fitur *pgRouting* di *PostgreSQL. Node id* dalam fungsi *routing* terdiri dari dua, yaitu *node id* yang dianggap sebagai titik awal atau *source* dan *node id* sebagai titik akhir atau *target*.

Dalam penelitian ini selain *node* awal juga diperlukan *node* tujuan yang berfungsi sebagai id pengenal dari kolom gid atau sebagai pengenal dari setiap segmen jalan. Untuk lebih jelasnya letak-letak *index node* awal dan *node* tujuan ditunjukkan pada tabel berikut :

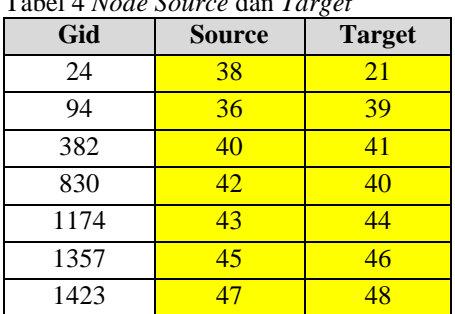

Tabel 4 *Node Source* dan *Target*

# **IV.5 Hasil Pemakaian Fungsi Algoritma** *Pgr\_Dijkstra*

```
//openlayers.org
SELECT ST_Union(lines.the_geom) AS the geom,
round(SUM(meters/1000,2)) AS jarak,
```
round(SUM(second\_/60)) AS waktu, round(AVG(traffic),2) AS kepadatan FROM (SELECT c.\*, d.the\_geom, cost, meters, traffic FROM pgr\_dijkstra(' SELECT gid AS id, source, target, (second  $/ 60$ ) + traffic AS cost, (rev\_cost / 60) + traffic AS reverse\_cost FROM jalan', (SELECT id FROM jalan vertices pgr ORDER BY the geom <-> ST\_Transform(ST\_SetSRID(ST\_Makepoint(%x1%,  $\frac{1}{2}$ ( $\frac{1}{2}$ ), 4326), 32749) LIMIT 1, (SELECT id FROM jalan vertices pgr ORDER BY the geom <-> ST\_Transform(ST\_SetSRID(ST\_Makepoint(%x2%,  $\sqrt[8]{2^8}$ , 4326), 32749) LIMIT 1, directed := true) AS c LEFT JOIN jalan as d ON (c.edge = d.gid) ORDER BY seq) AS lines;

Dalam fungsi yang tersebut diatas memiliki parameter yaitu :

- 1. *ST\_Union* merupakan *sql* yang digunakan untuk menggabungkan *multi row line geometry* yang akan ditampilkan, fungsi tersebut bekerja untuk mengkonversi dari *multi row linestring geometry* menjadi *single row linestring geometry.*
- 2. *SUM* merupakan kode *sql* yang digunakan untuk menjumlahkan hasil dari kolom tabel *cost*.
- 3. *AVG* merupakan kode *sql* yang digunakan untuk mendapatkan hasil rata-rata dari kolom tabel kecepatan rata-rata.
- 4. *Pgr\_Dijkstra* merupakan kode *sql* yang digunakan untuk mendapatkan hasil rute alternatif berdasarkan arah dan kepadatan lalu lintas jalan.
- 5. *Sql* yang merupakan teks atau *string* kalimat *sql* yang akan menghasilkan *records* dengan atribut-atribut "*id*" (nomor pengenal segmen jalan), "*source*" (nomor pengenal node awal segemen garis), "*target*" ( nomor pengenal akhir segmen garis) serta "*length*" (panjang segmen garis).
- 6. *Source\_id* adalah nomor pengenal (*integer*) *node*, *verteks*, atau titik yang menjadi awal/asal keberangkatan rute (perjalanan).
- 7. *Target\_id* adalah nomor pengenal yang juga bertipe *integer* untuk *node*, *verteks* atau titik yang menjadi akhir atau tujuan.
- 8. (second\_ / 60) + traffic merupakan dua *field* parameter yang digunakan sebagai *cost* dalam perhitungan rute setiap segmen jalan yang akan dilewati.
- 9. *Directed* adalah nilai boolean *(true* atau *false)* yang akan menyatakan *true* jika *graph* yang bersangkutan diarahkan pada *node* tujuan begtu juga sebaliknya, jika tidak diarahkan pada *node* tujuan maka akan bernilai *false*.
- 10. *Cost* merupakan nilai yang digunakan untuk penentuan rute alternatif dari setiap segmen jalan yang dilewati sistem, dalam penelitian

ini nilai *cost* yang dipakai menggunakan parameter waktu dan kepadatan setiap segmen jalan.

- 11. *Has\_reverse\_cost* juga memiliki nilai boolean yang akan bernilai *true* jika perintah *sql* berhasil me*-record cost* atau biaya selama melakukan perjalanan.
- 12. *ST\_Transform* merupakan kode *sql* yang digunakan untuk transformasi koordinat dari *GCS* ke *WGS 84 zone 49 S*.
- 13. *ST\_Makepoint* mempunyai nilai koordinat *source* dan *target* yang bersifat dinamis sesuai dengan perintah dari *user*, agar fungsi *sql* tersebut dapat berjalan maka digunakan susunan koordinat sebagai berikut untuk nilai *source* dan *target* : *(%x1%, %y1%), (%x2%, %y2%)*
- 14. *Order By* merupakan kode *sql* yang digunakan untuk mengurutkan baris hasil dari *sequence* nilai jalur *routing* berdasarkan arah dari *source* ke *target*.
- 15. *KNN (<->)* merupakan sebuah algoritma yang berfungsi untuk melakukan klasifikasi terhadap objek *node* berdasarkan data masukan yang jaraknya paling dekat dengan objek *node* tersebut.

#### **IV.6 Hasil Pembuatan** *Base Map*

*Openlayers* dapat menampilkan sebuah *map* apabila kode *JS* dan *CSS* sudah benar dan dapat berfungsi serta dengan ditambahkan kode *JavaScript*  baru seperti berikut ini : Kode *JS basemap OSM* :

```
var map = new ol.Map ({
   target: 'map',
  layers: [
  new ol.layer.Tile({
  source: new ol.source.OSM()
  })
  ],
view: new ol.View({
center: ol.proj.transform([109.674592,
6.889836], 'EPSG:4326', 'EPSG:3857'),zoom: 13
}),
});
```
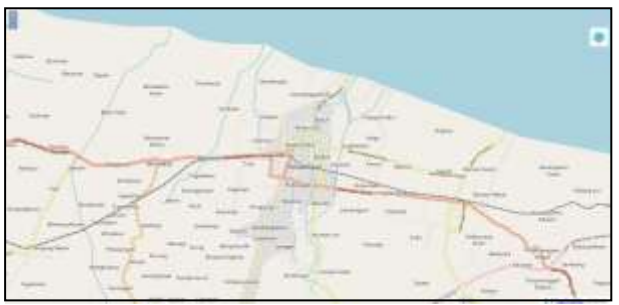

Gambar 3 Hasil *Basemap OSM*

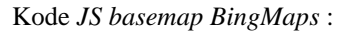

```
var view = new ol.View({
center: ol.proj.transform([109.674592,
6.889836], 'EPSG:4326', 'EPSG:3857'),
zoom: 13
```

```
});
       var map = new ol.Map({
        target: 'map',
        layers: [
        new ol.layer.Tile({
        title: 'BingMaps',
type: 'base',
visible: true,
source:new ol.source.BingMaps({
imagerySet: 'Street',
key: 
'LsCuV51dsT16GW0Dkwuu~hvr9mHpkWO_kbf4KibSFLA~A
vgzr1a-
Z4Zb6gVIqCk6QFRhHp7brcMpGShzWgcG9vl91oSIEkgSGI
KhhZ5pQBvW'})})
```
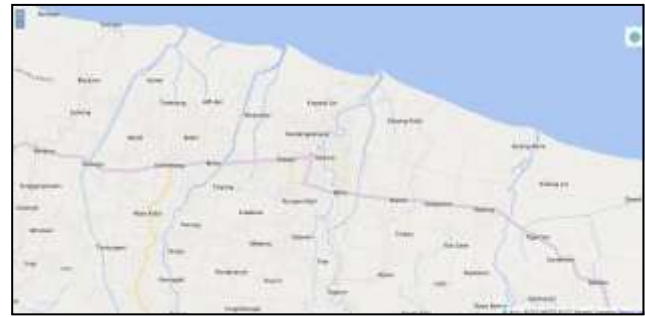

Gambar 4 Hasil *Basemap BingMaps*

#### Kode *JS basemap MapBox* : mapboxgl.accessToken= 'pk.eyJ1Ijoicmlkd2FuMjciLCJhIjoiY2o2dGxzcnU0MG phOTMybzNmNjU5M3QxYyJ9.rQ2xkDOMLDlM\_MUrOUUDPA' ; var map = new mapboxgl.Map({ container:'map', style:'mapbox://styles/mapbox/satellitestreetsV10, center: ol.proj.transform([109.674592. 6.889836], 'EPSG:4326', 'EPSG:3857'), zoom: 13});

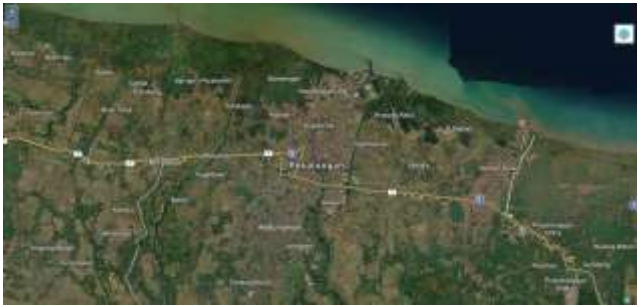

Gambar 5 Hasil *Basemap MapBox Satellite*

Kode *JS* diatas dapat dijelaskan bahwa kode *var map* berfungsi untuk menampilkan *basemap* yang kita gunakan serta kode *var view* berfungsi untuk menampilkan tampilan peta sesuai dengan proyeksi peta daerah dalam penelitian, seperti dalam penelitian ini, c*enter* dari kota Pekalongan adalah (109.674592, - 6.889836) dan di proyeksikan ke EPSG 3857.

*Basemap* yang harus memiliki *acces key* seperti pada *MapBox* dan *BingMaps* harus terlebih dahulu memiliki akun administrasi agar bisa mengakses peta tersebut. Untuk peta *BingMaps* dapat diakses dengan membuat akun pada *website bingmaps portal* sedangkan untuk *MapBox* dapat diakses melaui *mapbox studio*.

#### **IV.7 Hasil Fungsi** *Geolocation* **Pada Peta**

*Routing* membutuhkan posisi secara *realtime* untuk menentukan posisi awal keberangkatan sebelum melakukan perjalanan. *Geolocation* merupakan fungsi kode *html* untuk menentukan posisi *user* yang akan ditampilkan di dalam fitur *map.* Berikut adalah kode *Javascript* yang digunakan dalam penelitian ini.

```
var geolocation = new ol.Geolocation({
projection:map.getView().getProjection(), 
tracking: false,
         trackingOptions: {
          enableHighAccuracy: true,
           maximumAge: 0,
           timeout: Infinity
         }});
         new ol.layer.Vector({
         map: map,
         source: new ol.source.Vector({
features:[accuracyFeature, positionFeature]
```
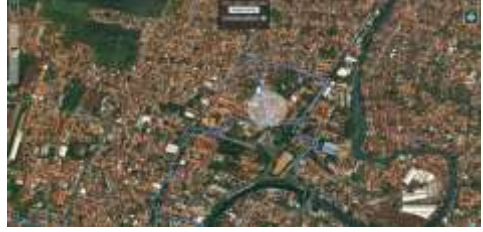

Gambar 6 Hasil fungsi *Geolocation*

#### **IV.8 Hasil Fungsi** *Routing* **Pada** *Openlayers 3*

Setelah fungsi *routing* sudah terhubung dengan aplikasi *GeoServer* maka *Openlayers* dapat mengaktifkan fungsi tersebut agar dapat tampil pada halaman *web*, dengan kode *JS Openlayers* sebagai berikut :

```
//openlayers.org
var params = {
LAYERS: 'pgrouting:pgrouting',
FORMAT: 'image/png'
}
var startPoint = new ol. Feature();
var destPoint = new ol. Feature();
// Fungsi Transformasi untuk konversi
koordinat dari EPSG:3857
// ke EPSG:4326.
var transform =
ol.proj.getTransform('EPSG:3857',
'EPSG:4326');
var startCoord =
transform(startPoint.getGeometry().getCoordina
tes());
var destCoord =
transform(destPoint.getGeometry().getCoordinat
es());
var viewparams = [
'x1:' + startCoord[0], 'y1:' + startCoord[1],
'x2:' + destCoord[0], 'y2:' + destCoord[1]
];
//Kode untuk koneksi fungsi openlayers dengan 
fungsi layer geoserver
params.viewparams = viewparams.join(';');
result = new ol.layer.Image({
source: new ol.source.ImageWMS({
||r||.
'http://localhost:8080/geoserver/pgrouting/wms
',
params: params})
```
### **IV.9 Hasil Layer** *Routing*

Metode *dijkstra* merupakan sebuah sistem dengan algoritma yang bertujuan untuk menemukan jalur alternatif berdasarkan bobot terkecil dan arah jalan dari suatu titik ke titik lainnya. Dibawah ini merupakan salah satu contoh hasil jalur alternatif yang dioperasikan oleh *dijkstra* yang sudah terkoneksi dengan aplikasi *GeoServer* dan *Openlayers 3* dapat di simulasikan dari Stasiun KA yang terletak di jalan Gajah Mada menuju ke kampung batik kauman yang terletak di Jalan KH. Wahid Hasyim dengan waktu tempuh 16 menit dengan jarak total 4,7 km dan nilai kepadatan lalu-lintas sebesar 0,08 v/c ratio.

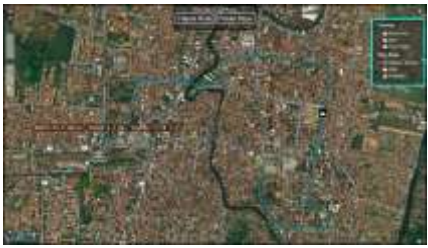

Gambar 7 Tampilan Layer Rute Alternatif pada *Localhost*

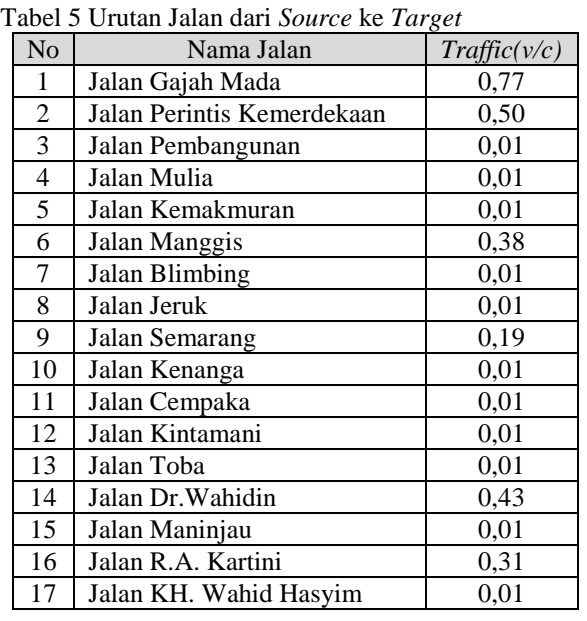

# **IV.10 Hasil Antarmuka** *Web*

Antarmuka *web* dalam penelitian ini dibuat sederhana agar pengguna dapat dengan mudah memahami isi dan fungsi *routing* alternatif pada halaman *web.* Agar semua isi dan fungsi tersebut dapat tampil dan saling terkoneksi maka dibutuhkan bahasa pemrograman *coding web.*

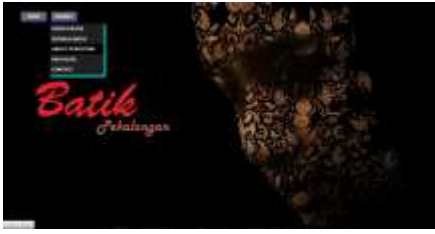

Gambar 8 Hasil *Tab Home*

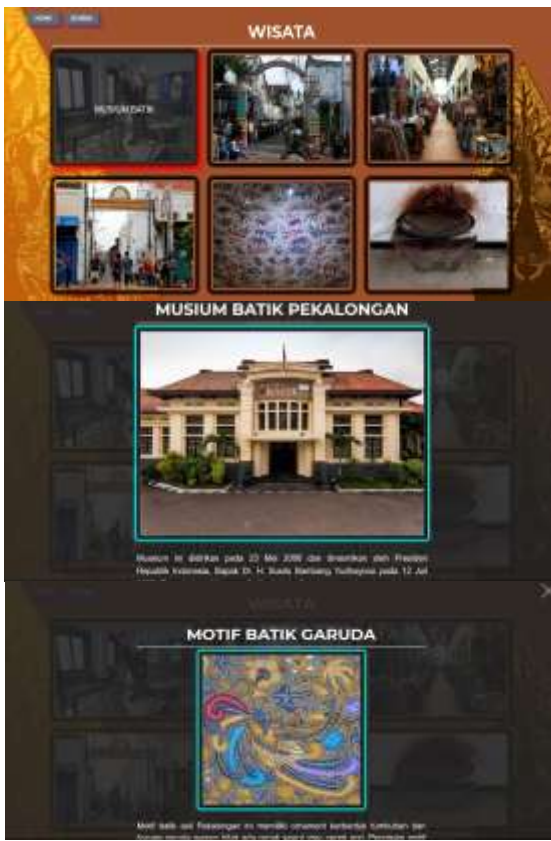

Gambar 9 Hasil *Tab* Wisata

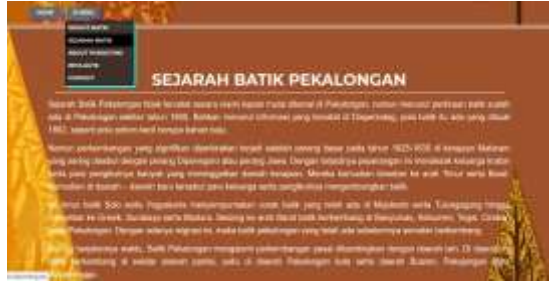

Gambar 10 Tampilan *Section* Sejarah

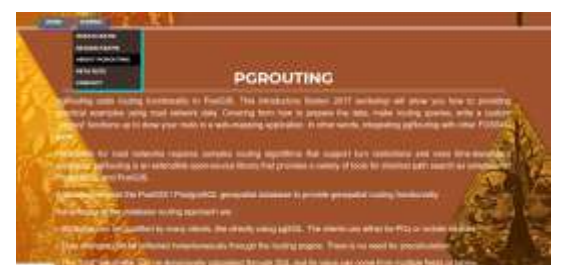

Gambar 11 Tampilan Tentang *pgRouting*

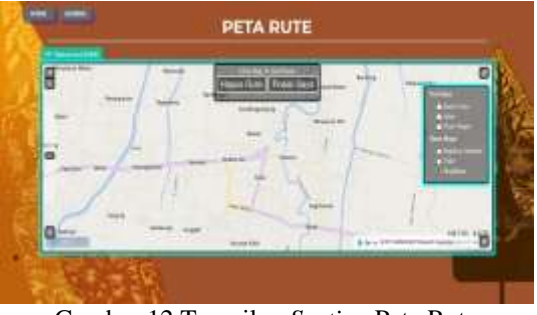

Gambar 12 Tampilan *Section* Peta Rute

### **IV.11 Uji Kelayakan Aplikasi**

Kuisioner di dalam penelitian ini menggunakan metode skala *Likert* dengan jumlah responden sebanyak 20 orang yang dipilih secara acak di wisata batik Kota Pekalongan. Jenis pertanyaannya positif tertutup dengan format skala sebagai berikut :

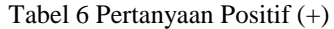

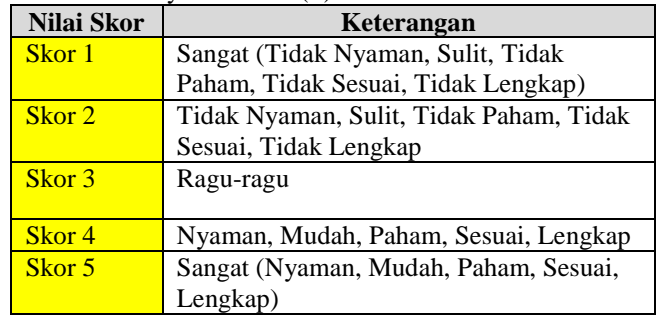

Sebelum melakukan perhitungan hasil kuisioner dengan skala *Likert* kita juga harus mengetahui interval (rentang jarak) dan interpretasi persen agar mengetahui penilaian dengan metode mencari Interval skor persen. Berikut adalah kriteria interpretasi skornya dengan interval skor 20 % :

Tabel 7 Interval Persentase Nilai

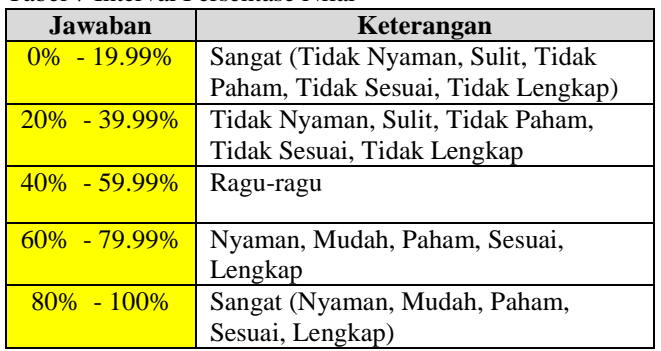

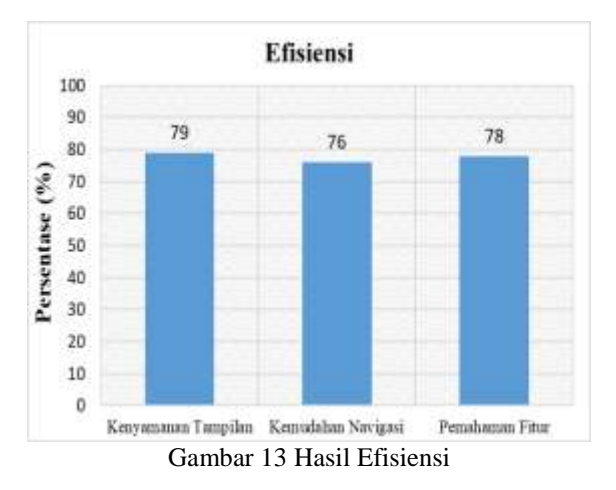

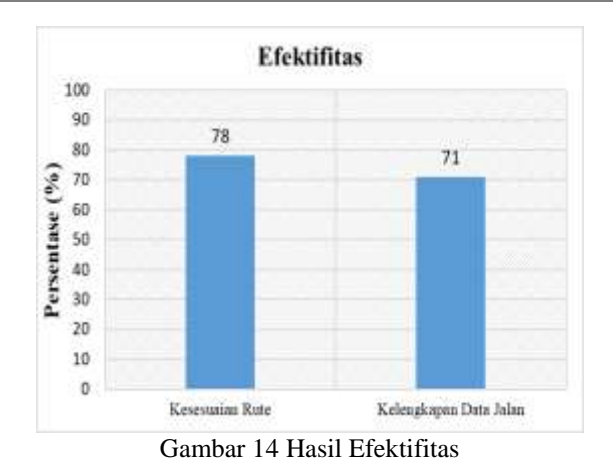

Dari hasil diagram tingkat efisiensi dan efektifitas tersebut diatas dapat divisualisasikan hasil persentasenya berdasarkan perhitungan rentan kategorinya maka didapatkan persentase tingkat efisiensi sebesar 77,7 % dan tingkat efektifitas sebesar 74,5 %. Hasil persentase tersebut membuktikan bahwa responden sudah merasa puas dengan hasil sistem aplikasi *webgis* pada penelitian ini. Lebih jelas dapat dilihat tabel dibawah ini :

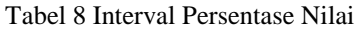

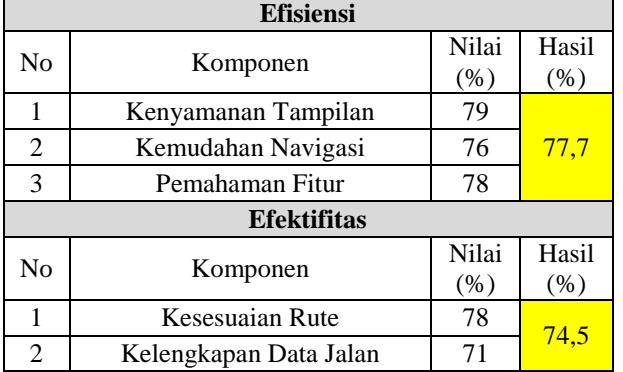

#### **IV.11 Uji Ketelitian Aplikasi**

Aplikasi *Geo Tracker* merupakan aplikasi berbasis android yang berfungsi untuk melakukan perekaman data GPS saat melakukan *tracking* dalam perjalanan, di dalam penelitian ini peneliti menggunakan kendaraan bersatuan mobil penumpang. Aplikasi *Geo Tracker* menggunakan sistem A-GPS (Android GPS) dengan ketelitian akurasi mencapai 20 meter.

Hasil dari validasi menggunakan aplikasi *Geo Tracker* dengan mengambil lima sampel rute alternatif secara acak didapatkan total selisih rata-rata jarak sebesar 50 meter dan total selisih rata-rata waktu sebesar 32 detik. Hasil tersebut dipengaruhi oleh faktor pembulatan (*round*) jarak pada algoritma agar dapat dibaca dengan mudah oleh *user*, selain itu kesalahan jarak juga dipengaruhi oleh noda yang digunakan sebagai *start* dan *target* karena pada sistem hanya dapat mengacu pada noda-noda *vertex*, sedangkan data acuan untuk mencari noda menggunakan algoritma pencarian noda terdekat KNN (*K Nearest Node*) dengan fungsi koordinat (x,y) dari *server* WGS 84 sebagai koordinat acuan, selain itu untuk kesalahan waktu sebesar 32 detik dipengaruhi oleh faktor pembulatan (*round*) waktu pada algoritma agar dapat dibaca dengan mudah oleh *user*, serta adanya pengaruh kondisi jalan di lapangan yang bersifat dinamis sehingga waktu tempuh menjadi tidak dapat diprediksi secara dinamis, sedangkan pada penelitian ini menggunakan data statis yaitu data kepadatan jalan (*traffic*) kota Pekalongan pada tahun 2014. Lebih jelas dpat dilihat tabel dibawah ini :

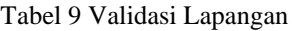

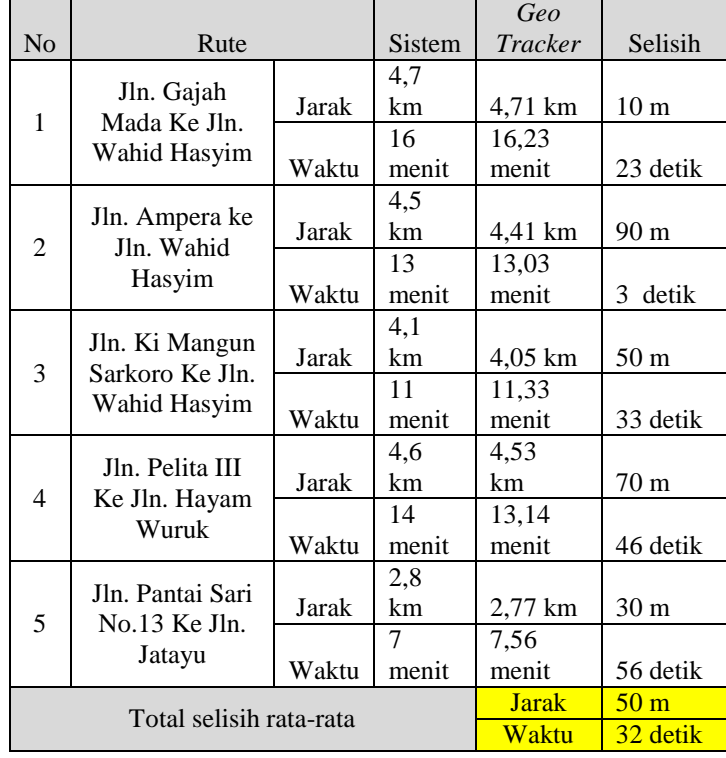

# **V. Kesimpulan dan Saran**

# **V.1 Kesimpulan**

Berdasarkan analisis dari penelitian yang dilakukan, dpat diambil kesimpulan sebagai berikut:

1. Untuk merancang dan membangun sebuah fungsi *pgRouting* dalam *webgis* dibutuhkan pemahaman yang mendalam tentang bahasa pemrograman kode *sql* karena fungsi tersebut hanya dapat berjalan melalui koneksi antar *database* yang diolah pada aplikasi *postgreSQL* dan *PostGIS* dengan memasukan *query pgRouting*. Dari *database postgreSQL* tersebut kemudian dikoneksikan kedalam aplikasi *open source GeoServer* yang menyediakan fungsi *web map service* yang dapat digunakan sebagai media penyimpanan suatu fungsi *sql* dan basis data spasial yang kemudian hasil *database geoserver* tersebut dikombinasikan dengan *text javascript openlayers* agar fungsi *routing* dapat ditampilkan di dalam sebuah *web* yang sudah terhubung dengan aplikasi *XAMPP* sebagai *server localhost*.

- 2. Analisis pencarian rute alternatif dilakukan melalui pengaplikasian *pgRouting* dengan mengimplementasikan metode *dijkstra*. Pencarian rute alternatif dengan menggunakan fungsi *pgr\_Dijkstra* ini akan menghasilkan solusi berupa layer spasial rute dengan memperhatikan arah, waktu tempuh dan nilai kepadatan lalu lintas. Untuk mendapatkan hasil dari fungsi tersebut, terdapat beberapa perintah *SQL query* yang dijalankan pada aplikasi *postgreSQL / PostGIS* yang terhubung dengan aplikasi *GeoServer.*
- 3. Analisis ketelitian sistem rute pada penelitian ini dilakukan dengan cara validasi lapangan menggunakan aplikasi *Geo Tracking*, diambil lima contoh rute dengan sampling acak yang menghasilkan total selisih rata-rata jarak 50 meter yang dipengaruhi oleh faktor pembulatan (*round*) jarak dan algoritma pencarian noda terdekat *source* dan *target*, serta memiliki selisih waktu 32 detik yang dipengaruhi oleh faktor pembulatan (*round*) waktu dan kondisi kepadatan jalan yang bersifat dinamis di lapangan, serta untuk mengetahui kelayakan sistem aplikasi<br>dilakukan dengan metode kuisioner dilakukan dengan metode kuisioner menggunakan skala *likert*, dari metode tersebut didapatkan hasil tingkat efisiensi sebesar 77,7 % dan tingkat efektifitas sebesar 74,5 %. Hasil persentase tersebut membuktikan bahwa responden sudah merasa puas dengan hasil sistem aplikasi *webgis* pada penelitian ini.

#### **V.2 Saran**

Berdasarkan pada penelitian yang telah dilakukan dari awal hingga akhir, berikut saran-saran yang dapat dikemukakan untuk penelitian selanjutnya :

- 1. Pada penelitian selanjutnya diharapkan adanya penambahan *desain user interface web* yang lebih baik agar dapat lebih lengkap, dinamis dan menarik dalam tampilan *web*.
- 2. Pada penelitian selanjutnya diharapkan adanya penambahan fungsi pada sistem rute alternatif yang memperhitungkan *processing vertex node* secara dinamis agar tingkat akurasi sistem rute lebih baik.
- 3. Pada penelitian selanjutnya diharapkan untuk menambahkan menu edit data secara *realtime*  agar *user* dapat menambahkan dan mengedit data noda dan segmen jalan agar data dapat bersifat *temporal* pada fungsi halaman *web*.
- 4. Pada penelitian selanjutnya diharapkan untuk melakukan *hosting* agar *web* dapat diakses secara luas.
- 5. Pada penelitian selanjutnya diharapkan untuk menambahkan data durasi waktu lampu lalulintas jalan.

#### **DAFTAR PUSTAKA**

- Ahmed, Ibrar. 2015. *PostgreSQL Developer's Guide*. Birmingham : Packt Publishing Ltd.
- BAPPEDA, Badan Perencanaan Pembangunan Daerah. 2010-2020. Rencana Tata Ruang Wilayah Kota Pekalongan. Kota Pekalongan.
- Marquez, Angel. 2015. *PostGIS Essentials*. Birmingham : Packt Publishing Ltd.
- Shahab, Fazal. 2008. *Gis Basics*. New Delhi : New Age International Ltd.
- Farkas, Gabor. 2016. *Mastering Openlayers 3*. Birmingham : Packt Publishing Ltd.
- Stefano, Lacovella. 2013. *Geoserver Beginner's Guide*. Birmingham : Packt Publishing Ltd.
- Stefano, Lacovella. 2014. *Geoserver Cookbook*. Birmingham : Packt Publishing Ltd.
- Farah, Nasytha. 2014. *Aplikasi Pgrouting Untuk Penentuan Jalur Optimum pada Pembuatan rute Pemadam Kebakaran*, Skripsi, Jurusan Teknik Geodesi Fakultas Teknik Universitas Diponegoro, Semarang.
- Prahasta, Edi. 2001. *Konsep-Konsep Dasar Sistem Informasi Geografis*. Bandung : Informatika.
- Setiawan dan Rabbasa. 2006. *Aplikasi Opensource Untuk Pemetaan Online*. Bogor : Seameo Biotrop.
- Stefanakis, Emmanuel. 2008. *Web Services For Mapping*. Greece : Harokopio University Of Athens.<br>Yuliardi, Rofiq.
- Yuliardi, Rofiq. 2000. *Panduan Administrasi Database PostgreSQL*. Bandung : Informatika.
- PP No.34 Tahun 2006 Tentang Jalan.
- PP Dishub Km.14 Tahun 2006 Tentang Kepadatan Jalan